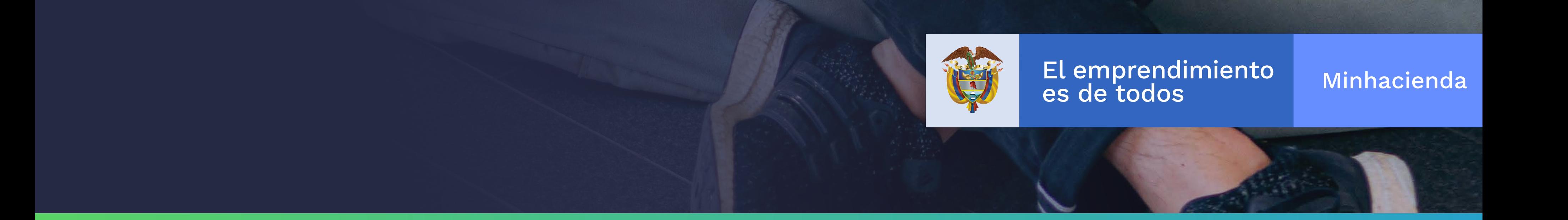

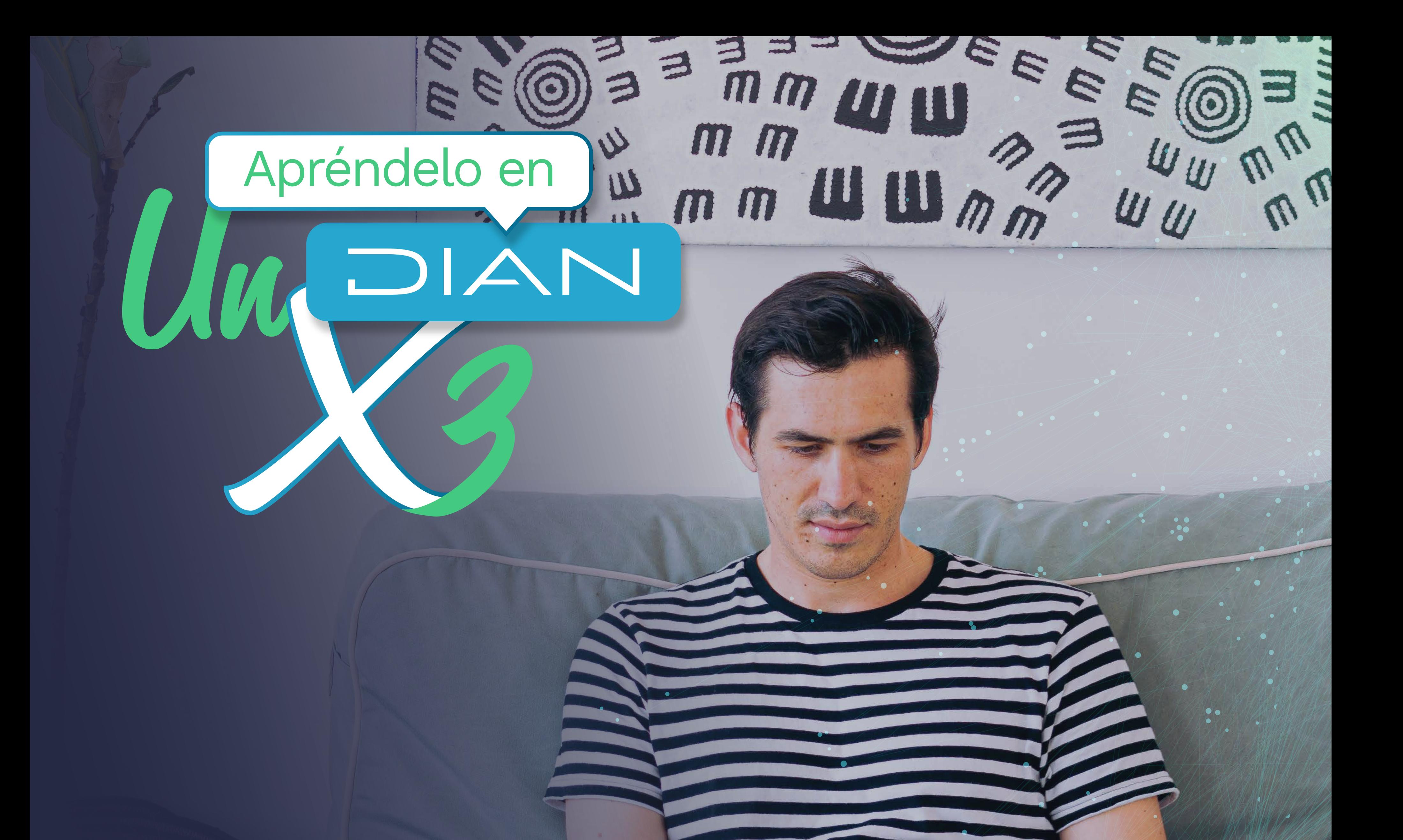

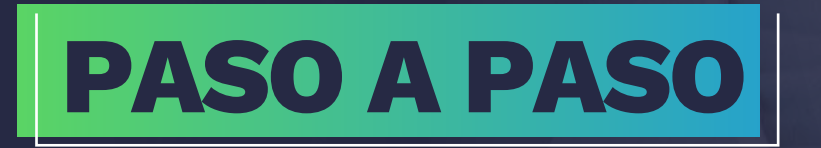

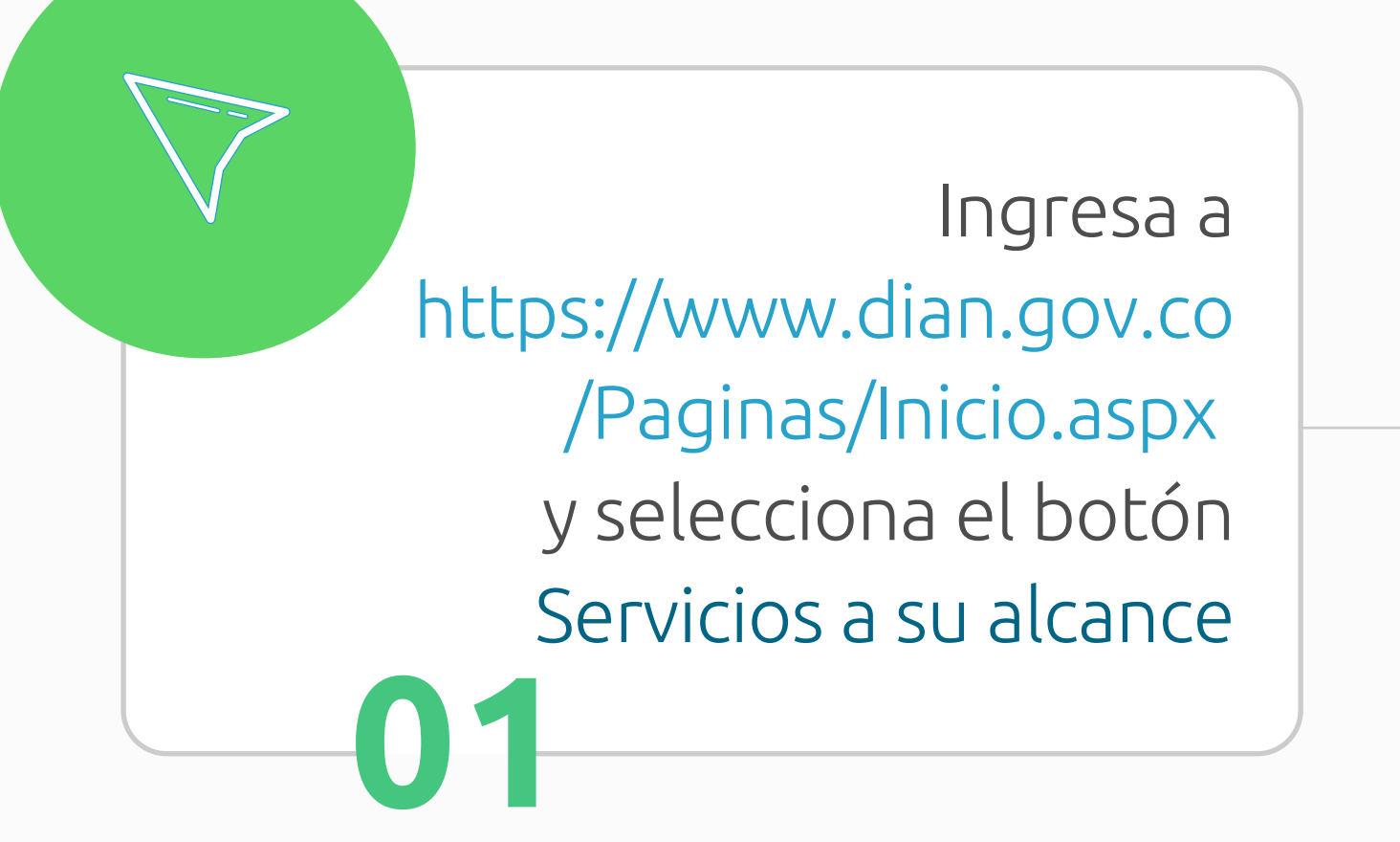

![](_page_1_Picture_2.jpeg)

![](_page_1_Picture_3.jpeg)

**02**

E

![](_page_1_Picture_5.jpeg)

### POR UNA COLOMBIA MÁS HONESTA

En la sección Otros servicios, seleccionamos el botón RUT y luego el botón Definir tipo de inscripción

**03** El primer paso que debes realizar es definir si eres una persona natural o jurídica. Recuerda que solamente las personas naturales pueden tramitar y formalizar el RUT en línea.

![](_page_2_Picture_3.jpeg)

Determinar inscripción RUT

 $\mathbf{A}^{\prime}=\mathbf{0}+\mathbf{0}+\mathbf{0}$ 

![](_page_2_Picture_87.jpeg)

![](_page_2_Picture_7.jpeg)

#### POR UNA COLOMBIA MÁS HONESTA

![](_page_2_Picture_1.jpeg)

**07**

Ë

![](_page_3_Picture_6.jpeg)

#### POR UNA COLOMBIA MÁS HONESTA

Después de la verificación, inicias la carga de tu documento de identidad. Ten en cuenta que las imágenes deben ser nítidas y que tienes solo dos intentos para hacerlo.

![](_page_3_Figure_1.jpeg)

![](_page_3_Picture_2.jpeg)

![](_page_3_Picture_3.jpeg)

![](_page_4_Picture_1.jpeg)

**TAN** 

 $m$ 

**10**

Cada sección desplegará un formulario con la información para diligenciar. Recuerda que debes guardar la información de cada sección.

![](_page_4_Picture_9.jpeg)

#### POR UNA COLOMBIA MÁS HONESTA

**09** Después de cargar el documento de identidad y la fotografía, puedes ingresar a registrar los demás datos del RUT.

![](_page_4_Picture_83.jpeg)

![](_page_4_Picture_84.jpeg)

 $000$  $000$  $O$   $O$   $O$ 

![](_page_5_Picture_1.jpeg)

![](_page_5_Picture_2.jpeg)

#### POR UNA COLOMBIA MÁS HONESTA

![](_page_6_Picture_3.jpeg)

![](_page_6_Picture_4.jpeg)

/company /diancolombia

![](_page_6_Picture_6.jpeg)

### POR UNA COLOMBIA MÁS HONESTA

![](_page_6_Picture_37.jpeg)

![](_page_6_Picture_2.jpeg)